## **УДК 681.3.082.5 УДК 681.3.082.5**

Торянік В.В., канд. техн. наук, Глібко О.А., канд. техн. наук, Максимова М.А., канд.техн.наук Національний технічний університет "ХПІ" (м. Харків)

ALOS AND POLITICIAL STREET PROVIDENT CHICK KOVA

## РОЗРОБКА СХЕМ АЛГОРИТМІВ ГІСТОГРАМ РАСТРОВИХ **ЗОБРАЖЕНЬ**

Наведено алгоритми створення гістограм кольорових растрових зображень, алгоритми роботи з гістограмами для здійснення кольорового корегування зображень. Розглянуто способи маніпулювання гістограмами метою досягнення найкращої якості зображення, визначення та візуалізації ділянок, що важко зорово розрізняються.

Постановка проблеми. Растрові зображення, що отримані за допомогою цифрових носіїв інформації, або створені методами комп'ютерної графіки, увійшли у всі сфери людської діяльності. Методи поліпшення їх якості є важливою складовою частиною їх обробки, що забезпечує подальшу плідну роботу з такими зображеннями. Однією з найбільш поширених проблем є усування дрібних сторонніх елементів, так званих дефектів, на піксельних зображеннях.

Аналіз досягнень та публікацій. Існуючі потужні графічні пакети редагування растрових зображень орієнтовані, перш за все, ни отримання високохудожнього кінцевого графічного продукту, що передбачає, насамперед, значну долю «ручної» свідомої роботи художника. Вбудовані в них художні фільтри, передбачають, насамперед, забезпечення ефектів імітації різних видів дизайн-графіки. ніж рутинну «технічну» роботу. Крім того, висока ціна таких графічних пакетів викликає необхідність розробки значно дешевших вітчизняних аналогів, що орієнтовані Ha рішення вузькоспеціалізованих завдань [1,2].

Постановка завдання. Запропоновані алгоритми побудови та корегування гістограм растрових зображень з метою підвищення їх якості завдяки деталізації ділянок, що важко візуально розрізняються.

Основна частина. Розглянемо растрове зображення як послідовність пікселів з визначеними значеннями кольору. Колір

пікселю визначається комбінацією інтенсивностей випромінювання RGB складових. Розіб'ємо діапазон інтенсивностей випромінювання кожної компоненти на  $n_i$ : інтервалів, визначимо  $NPIk$ ] - число пікселів з інтенсивностями, що відповідають кожному  $k$ -тому інтервалу та побудуємо залежність  $NP = f(I)$ . Для 8-мі бітовій глибини кольору діапазон  $I$  лежить між значеннями 0 та 255. Ці залежності звуться гістограмами зображення. На рис. 1 наведено растрове зображення та його гістограми червоної, зеленої та синьої складових відповідно. Значення NP[k] еквівалентно щільності інтенсивностей випромінювання  $RGB$  складової для  $k$ того інтервалу.

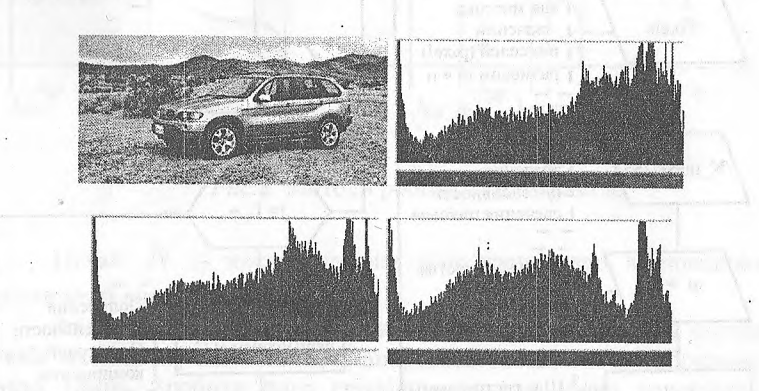

Рис. 1. Растрове зображення та його гістограми червоної, зеленої та синьої склалових.

Такі гістограми можна використовувати задля поліпшення якості зображень, знаходження та візуалізації ділянок зображення, що важко розрізняються оком людини (рис.2).

131

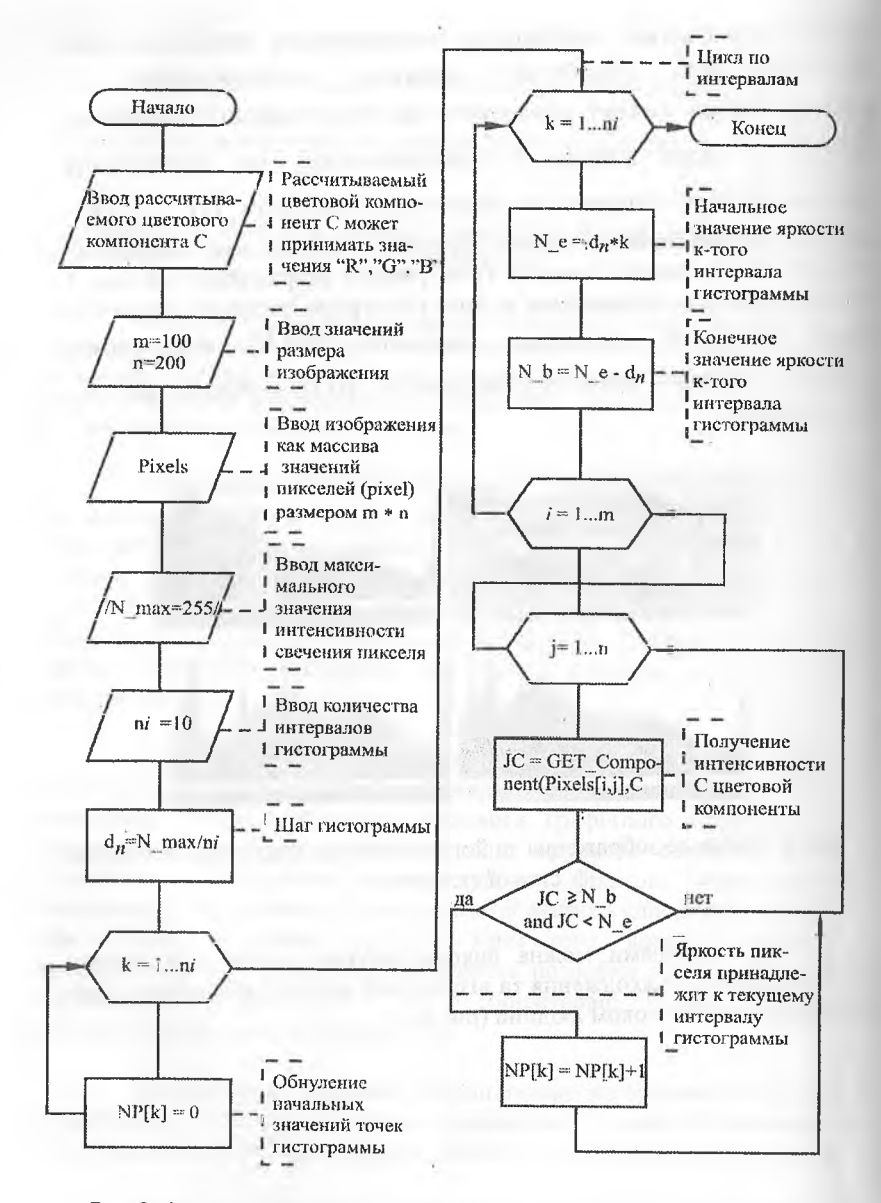

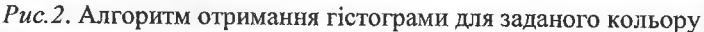

Наприклад, маніпулюючи гістограмою, можна виправити надмірно світлі, або надмірно темні, неконтрастні зображення.

В задачах аналізу зображень в галузі неруйнуючого контролю або медичної діагностики можна виявити важливу інформацію на зображеннях зміною, наприклад, діапазону яскравостей [0,10] на діапазон [0,255].

Сутність методів роботи з гістограмою вихідного зображення розміром  $m \times n$  пікселів проілюстровано на рис. 3.

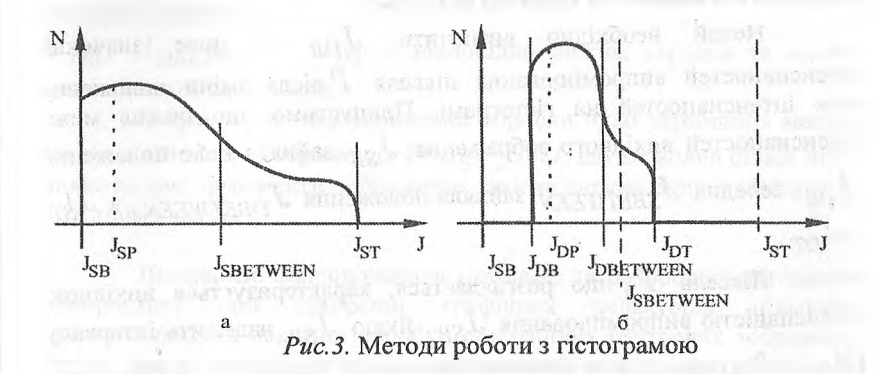

Нехай *N* - число пікселів зображення, що відповідають інтенсивності випромінювання *J .*

Згідно з гістограмою, яка наведена на рис. За, більша частина пікселів має низьку інтенсивність випромінювання, тобто зображення занадто темне. Зробити його світлішим можна, якщо перемістити нижню межу інтенсивностей випромінювання пікселів в бік збільшення яскравості (рис.Зб).

На рис. 3  $J_{SB}$ ,  $J_{SBETWEEN}$ ,  $J_{ST}$  – відповідно нижня, середня та верхня межі інтенсивностей випромінювання пікселів вихідного зображення,  $J_{DR}$ ,  $J_{DREFWEFN}$ ,  $J_{DT}$  - нижня, середня та верхня межі інтенсивностей випромінювання пікселів кінцевого зображення. При переміщені верхньої межі  $J_{ST}$  вліво, в бік зменшення, зображення темніє. При зміні положення  $J_{SBETWEFN}$ , у кінцевому зображенні змінюється співвідношення між кількістю світлих та темних пікселів відносно вихідного зображення.

Зміна положення меж інтервалів інтенсивностей випромінювання пікселів не повинно відбиватися на площині фігури, що обмежена кривою гістограми та осями, бо число пікселів для конкретного зображення є величиною константною.

Піксели у межах гістограми переміщуються з однієї зони інтенсивностей в іншу, при цьому характер їх взаєморозташування не повинен змінюватися, щоб не визвати викривлення зображення. Іншими словами, гістограма може стискатися або розтягуватися повністю, чи на декотрих ділянках, зберігаючи постійну величину площини під кривою та характер останньої.

Нехай необхідно визначити  $J_{DR}$  – нове значення інтенсивностей випромінювання пікселя  $P$ після зміни положення меж інтенсивностей на гістограмі. Припустимо, що нижня межа інтенсивностей вихідного зображення  $J_{SB}$  зайняла нове положення  $J_{DB}$ , середня  $J_{SRETWEFN}$  зайняла положення  $J_{DRETWEFN}$ , а  $J_{ST}$  $-J_{DT}$ .

Піксель  $P$ , що розглядається, характеризується вихідною інтенсивністю випромінювання  $J_{SP}$ . Якщо  $J_{SP}$  належить інтервалу  $\{J_{SB}, J_{SBETWEFN}\}$ , то відносне положення пікселя  $P$  на гістограмі вихідного зображення визначається коефіцієнтом  $K_S$ .

$$
K_S = J_{SP} / (J_{SBETWEEN} - J_{SB})
$$
\n
$$
J_{SP} \in [J_{SRFTWEEN}, J_{ST}], \text{ to}
$$
\n
$$
J_{SP} = J_{SPETWEEN}, J_{ST} = J_{SP} - J_{SP} = 0
$$
\n
$$
J_{SP} = J_{SPETWEEN} - J_{SP} = 0
$$
\n
$$
J_{SP} = J_{SPETWEEN} - J_{SP} = 0
$$

$$
K_S = J_{SP} / (J_{ST} - J_{SBETWEEN})
$$
\n(2)

Коефіцієнт  $K_S$  повинен мати однакове значення за будь-яких змін положення меж гістограми. Тоді для пікселя з діапазону [ $J_{SB}$ , *3 SBETWEEN* ]

$$
J_{DP} = K_S (J_{DBETWEEN} - J_{DB}) + J_{DB}
$$
  
(3)

для пікселя з діапазону [ . *J <sub>SBETWEEN</sub>*, *J<sub>ST</sub>*]

$$
J_{DP} = K_S (J_{DT} - J_{DBETWEEN}) + J_{DBETWEEN}
$$
 (4)

На підставі наведених співвідношень були розроблені алгоритми корегування гістограми визначеного кольору та зміни

інтенсивності *JSP* кольорової компоненти при корегуванні гістограми (функція *Edit\_color).*

Вихідними даними були наступні характеристики растрового зображення:

 $m, n$  – розміри вихідного зображення, що визначили масив його пікселів — *Image\_ source*;

 $J_{SB}$ ,  $J_{SRETWEEN}$ ,  $J_{ST}$  - відповідно нижня, середня та верхня межі вихідної гістограми.

 $J_{DB}$ ,  $J_{DBETWEEN}$ ,  $J_{DT}$  - відповідно нижня, середня та верхня межі кінцевої гістограми;

Результатом запропонованої обробки було отримання масиву пікселів кінцевого зображення *Image\_dest,* що дозволив більш чітко виявити такі фрагменти зображення, які не можна було побачити на вихідному зразку.

Висновки. Запропонована методика та розроблені алгоритми<br>використані при створенні графічних редакторів цільового при створенні графічних редакторів цільового призначення для пакетної обробки однотипних растрових зображень. Вони також успішно втілені у навчальний процес для підготовки фахівців з інформаційних технологій, що спеціалізуються в напрямку комп'ютерної обробки графічної інформації.

Прикладний характер розробленої методики дає змогу її реалізації в різноманітних галузях, наприклад, в медицині, для підвищення точності розшифровки нечітких рентгенограм, які отримані із важкодоступних зон, з метою їх подальшої діагностики.

## *Список літератури*

1. *Торянік В.В., Глібко О.А., Савченко Л.М.* Алгоритм визначення колірних зон растрового зображення. "Сучасні проблеми геометричного моделювання". Збірка праць Міжнародної науковопрактичної конференції. - Харків, 2001.- с.223.

2. *Торянік В.В., Глібко О.А., Савченко Л.М..* Алгоритм порівняння контурів плоских геометричних форм "Актуальні проблеми геометричного моделювання". Збірка праць Міжнародної науково-практичної конференції. - Львів, 2003.- с.277-279.

Отримано 10.04.2010, ХДУХТ, м. Харків. © Торянік В,В., Глібко О.А., Максимова М.А., 2010.